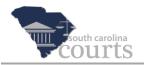

## **Reference Guide Contents:**

| * | Review Case and Filing Details     | .1 |
|---|------------------------------------|----|
| * | Search for Cases                   | .3 |
| * | Additional Ways to Locate Cases    | .5 |
| * | Organize Active and Inactive Cases | .6 |

# **Review Case and Filing Details**

| E-Filing<br>South Carolina Courts Filer Interface                                                                                                    |                   |
|----------------------------------------------------------------------------------------------------|-------------------|
| Home E-File Cases My Profile Log Out                                                                                                    | user: John E. Doe |
| Home<br>New Case<br>Cases<br>Home<br>File new case<br>File new case<br>Cases<br>Check the status of my filings<br>Notifications<br>(4) Review your Notifications |                   |

1. Start at the Home page and click **Cases**.

| E-F<br>South Carolin                   | iling<br>na Courts                           | S                                                        | Filer In                                 | terfa        | ce           |                 |                                                                                                    |
|----------------------------------------|----------------------------------------------|----------------------------------------------------------|------------------------------------------|--------------|--------------|-----------------|----------------------------------------------------------------------------------------------------|
| Home E-File Cases                      | My Profile Log C                             | Dut                                                      |                                          |              |              | user: John E. [ | Doe                                                                                                    |
| Cases 2<br>Case Number Cou             | 3<br>Int County Co<br>COURT Georgetown ♥ Con | o <mark>urt Agency</mark><br>nmon Pleas ♥ <mark>E</mark> | 4<br>File History Service Lis            |              | ases display | ed per page:    | 50 🗸                                                                                                    |
| Cons Contion                           | ▼ Case Number E-File Ca                      | ana Cubhana                                              |                                          | Show Active  |              |                 | Construction of the local division of the local division of the lo |
| Case Caption                           | 2015CP2202874 E-File (110) D                 |                                                          | erk Of Court C P, G S, And Family<br>urt |              | Georgetown   | Service List    |                                                                                                    |
| Palmer Preston VS Dreyers Dry Cleaners | 2015CP2202789 E-File (110) D                 | Debt Collections Cle                                     | erk Of Court C P, G S, And Family<br>urt | Common Pleas | Georgetown   | Service List    |                                                                                                    |

- 2. Enter the **Case Number**.
- 3. Verify that the **County** is correct for the filing.
- 4. Click the **History** button for details, such as actions, case parties, and filings.

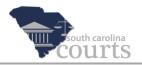

On the Cases screen, you can click the **E-File** button to add a filing to the case or click the associated link in the E-File column (in the grid).

**Note** See following sections *Search for Cases* for instructions for searching for cases by case caption and *Additional Ways to Locate Cases* for searching by column heading and cases with active or inactive settings.

| Image: Science of the second second secon |                                               |                                                                   |        |                              |                       |  |  |  |  |  |  |
|----------------------------------------------------------------------------------------------------|-----------------------------------------------|-------------------------------------------------------------------|--------|------------------------------|-----------------------|--|--|--|--|--|--|
| 2015CP2202874 : Pamela Pruitt VS Dentsville Auto<br>Common Pleas                                                                                                    |                                               |                                                                   |        |                              |                       |  |  |  |  |  |  |
| Case Number 2015CP2<br>Case Subtype Debt Co<br>Opened 04-24-20<br>Status Active<br>B Show/Hide Participants                                                                                                    | lections 110<br>015                           | Plaintiff<br>Defendant<br>Judge<br>Amt. of Claim<br>Jury/Non Jury |        | ille Auto<br>of Court C P, G | 6 S, And Family Court |  |  |  |  |  |  |
| Name                                                                                                    | Description                                   |                                                                   | Туре   |                              | File Date             |  |  |  |  |  |  |
| Pamela Pruitt                                                                                                    | ADR/Alternative Dispute Resolution (Workflow) |                                                                   | Action | 11-20-2015                   | 12:14:49 PM           |  |  |  |  |  |  |
| Dentsville Auto                                                                                                    | Answer/Answer & Counterclaim                  |                                                                   | Filing | 04-24-2015                   | 12:20:31 PM           |  |  |  |  |  |  |
|                                                                                                    | Summons & Complaint                           |                                                                   | Filing | 04-24-2015                   | 12:14:49 PM           |  |  |  |  |  |  |

5. Viewing this document opens a new tab. Click to close the tab and return to the Filer Interface/Cases screen.

| Sout           | E-<br>h Car | Fi           | lir<br><sup>Cour</sup> | 1g       |                  | File    | r Int        | erface                    |                  |
|----------------|-------------|--------------|------------------------|----------|------------------|---------|--------------|---------------------------|------------------|
| Home           | E-File      | Cases        | My Profile             | Log Out  |                  |         |              | us                        | ser: John E. Doe |
| Home =>> Cases |             |              |                        |          |                  |         | 6            | Number of cases displayed | d per page: 50 🗸 |
| Case N         | lumber      | Court        | County                 | Court A  | gency            | 6       |              | 3                         |                  |
| 2015CP22028    | 74          | CIRCUIT COUF | RT Georgetown          | ✓ Common | Pleas 🗸 🛛 E-File | History | Service List | J                         |                  |
| Ex: 2013CP010  | 00001       |              |                        |          |                  |         |              |                           |                  |
| Search Cases   |             |              |                        |          |                  |         |              |                           |                  |

6. Click the **Service List** link to review the list of case parties who will be served with a Notice of Electronic Filing (NEF) in the case. Again, close the tab to return to the Filer Interface/Cases screen.

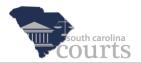

|                                            | Service List                                                                                                    |
|--------------------------------------------|----------------------------------------------------------------------------------------------------|
| Case Number:                               | 2015CP2202874                                                                                                    |
| Court:                                     | CIRCUIT COURT                                                                                                    |
|                                            | Common Pleas                                                                                                    |
|                                            | Georgetown                                                                                                    |
| Case Caption:                              | Pamela Pruitt VS Dentsville Auto                                                                                        |
| This list was automatic                    | ally generated by the courts auto-notification system.                                                                  |
| Date Generated:                            | 04-24-2015 12:43:18                                                                                                    |
| As of 04-24-2015, the                      | electronic filing system will send a Notice of Electronic Filing (NEF) to the following parties:                        |
|                                            | Sharon Galloway for Dentsville Auto                                                                                     |
|                                            | John Doe for Pamela Pruitt                                                                                              |
| The electronic filing symethod of service: | ystem will not send a Notice of Electronic Filing (NEF) to the following parties, who must be notified by a traditional |

### **Search for Cases**

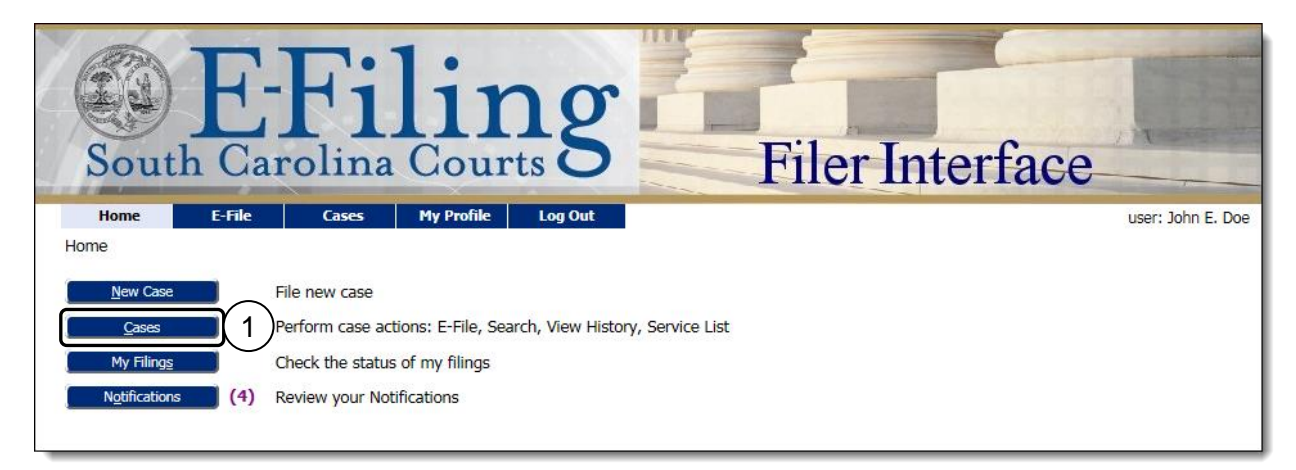

1. Start at the Home page and click **Cases**.

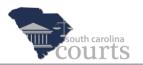

| South                 | E-Fi<br>Carolina | lir           | 1g       | Filer Interface                        |
|-----------------------|------------------|---------------|----------|----------------------------------------|
| Home E                | -File Cases      | My Profile    | Log Out  | user: John E. Doe                      |
| Home ⇒ Cases<br>Cases |                  |               |          | Number of cases displayed per page: 50 |
| Case Numb             |                  | County        | Court Ag |                                        |
| Ex: 2013CP0100001     |                  | RT Georgetown | Common F | Pleas V E-File History Service List    |

2. Click the Search Cases button.

| South Carolina                                                                                                    | ling<br>Courts                                         | Filer Interface                                                         |
|----------------------------------------------------------------------------------------------------|--------------------------------------------------------|-------------------------------------------------------------------------|
| Home E-File Cases                                                                                                    | My Profile Log Out                                     | user: John E. Doe                                                       |
| Home ⇒ Cases                                                                                                    |                                                        |                                                                         |
| Cases Case Number Court CIRCUIT CO Ex: 2013CP0100001 Search Cases All My Cases                                                          | Search by Case<br>Number in either of<br>these fields. | Number of cases displayed per page: 50 V<br>E-File History Service List |
| Search by:<br>Enter a part of the case caption or case Caption:<br>Case Caption:<br>Case Number: (Ex: 20-3CP0100001)<br>Cancel Search 4 | number as searth criteria.<br>duel X                   | ● Show Active ○ Show Inactive ○ Show Both                               |

- 3. Enter one name of the Case Caption. This search is for one name only. Do not enter the entire case caption. For example, to search the Case Caption for Paula Purdue vs Shafer Bank, enter **Paula**, **Purdue**, or **Shafer**. If you enter Bank, the search will find all case captions that include the name Bank.
- 4. Click the Search button.

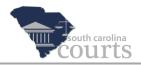

### **Additional Ways to Locate Cases**

| South Carolin                                                                                                    | ilin<br>na Court     | g                      | Filer In                                     | terfa               | ce           |              |           |
|----------------------------------------------------------------------------------------------------|----------------------|------------------------|----------------------------------------------|---------------------|--------------|--------------|-----------|
| Home E-File Case                                                                                                    | s My Profile         | Log Out                |                                              |                     |              | user: John I | E. Doe    |
| Contraction of the second second seco | urt County           | Court Agency           | E-File History Service Lis                   | Number of c         | ases displa. | yed per pag  | je: 50    |
| Ex: 2013CP0100001 Search Cases                                                                                                    |                      |                        | (                                            | Show Active         | O Show I     | ínactive 〇   | Show Bo   |
| Case Caption                                                                                                    | ▼ Case Number E-File | Case Subtype           | Judge                                        | <b>Court Agency</b> | County       | Service Lis  | st Inacti |
|                                                                                                    | 2015CP2202874 E-File | (110) Debt Collections | Clerk Of Court C P, G S, And Family<br>Court |                     | Georgetown   | Service List |           |
|                                                                                                    |                      | (110) Debt Collections | Clerk Of Court C P, G S, And Family          | A REAL PROPERTY.    | Georgetown   |              | 32        |

- 1. Click the **Case Number** column heading to list cases in alphanumerical order or reverse alphanumerical order.
- 2. Click one of the three radio buttons to show only active or inactive cases or to show both.

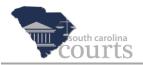

### **Organize Active and Inactive Cases**

You can use the **Active** and **Inactive** feature to help organize your cases. These settings do not affect the status of a case. It is only used on this screen to filter your cases.

| South Carolin                                            | lin<br>a Courts      | g                              | Filer Ir                                     | nterfa                                                 | ce             |                                                                                                    |          |
|----------------------------------------------------------|----------------------|--------------------------------|----------------------------------------------|--------------------------------------------------------|----------------|----------------------------------------------------------------------------------------------------|----------|
| Home E-File Cases                                        | My Profile L         | .og Out                        |                                              |                                                        | user           | r: John E. Do                                                                                                    | oe       |
| Cases Case Number Court                                  | DURT Charleston      | Court Agency<br>Common Pleas V | E-File History Service 1                     | ist                                                    | ases displayed | _                                                                                                    | 50 V     |
| Case Caption                                             | ▼ Case Number E-File | Case Subtype                   | Judge                                        | and one of the local design of the local design of the | County Serv    | and the second second se |          |
| Pamela Elaine Price VS David Reynolds     Devonshire     | 2014CP2201784 E-File | (110) Debt<br>Collections      | Clerk Of Court C P, G S, And Family<br>Court |                                                        | Georgetown Ser |                                                                                                    |          |
| T Prentiss printers, inc. VS Jamie S. Devoe              | 2014CP2201779 E-File | (110) Debt<br>Collections      |                                              | Common Pleas                                           | Georgetown Ser | vice List                                                                                                    |          |
| 🛨 Jordan Pettigru VS Phillip Davies                      | 2014CP2201778 E-File | Claim & Delivery 400           |                                              | Common Pleas                                           | Georgetown Ser | vice List                                                                                                    | <b>V</b> |
| ${\scriptstyle }$ Prunella Plaintiff VS Dorcas Defendant | 2014CP2201765 E-File | (100) Constructions            |                                              | Common Pleas                                           | Georgetown Ser | vice List                                                                                                    |          |

When you are not working on a case, you can click to enter a checkmark in the **Inactive** checkbox. See the example shown in the screen above. All four cases are inactive. Using this feature reduces the number of cases that show in the grid when you're searching cases you are actively working on.

If you begin to work on a case that has been set as inactive, you can change the setting to active.

- 1. Click the **Show Inactive** radio button, and the screen refreshes automatically.
- 2. Locate the file you want to reactivate.
- 3. Remove the checkmark from the **Inactive** checkbox. The screen refreshes automatically, and the case is returned to the Active list.